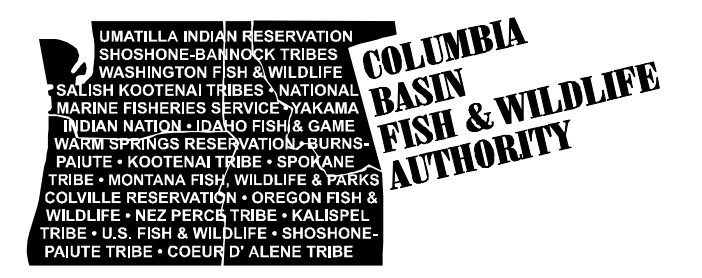

August 19, 2004

TO: Biological Risk Assessment Team (BRAT)

FROM: Neil Ward

SUBJECT: Draft Agenda for the September 3, 2004 BRAT Modeling Workshop

## **DRAFT Agenda**

**Snake River Hells Canyon BRAT Modeling Workshop Friday, September 3, 2004** 

# **Columbia Basin Fish and Wildlife Authority Office 2501 SW First Avenue, Suite 200 Portland, OR**

**10:00 – 4:00 p.m. (Pacific)** 

### **Conference Line (503) 229-0191 ext. 7097**

**ITEM 1: Introductions and Review of the Agenda** 

 $10:00 - 10:05$ 

**ITEM 2: Prepare Equipment** 

10:05 - 10:30 Ensure computers (please provide your own laptop) are operating the program correctly.

#### **ITEM 3:**   $10:30 - 12:00$ **PowerPoint Overview of Age Structured Matrix Models, Spreadsheet Review, and Test Different Model Scenarios**

Selina Heppel will describe how the prototype model (attachment) was developed and explain the Life History Model spreadsheet (attachment) to illustrate its potential for comparing management alternatives. Included in this presentation will be an opportunity for "hands-on" instruction thus providing a better understanding of how the model works, what its assumptions are, and how the output could be used in decision-making situations. The model is considered a prototype and would likely benefit from the workshop participants' critiques.

#### **ITEM 4: Compare Simulation Outputs**

 $1:00 - 2:00$ 

### **ITEM 5: Management Scenarios and Model Parameters**

 $2:00 - 4:00$ Discuss management scenarios and the range of effects on model parameters. In addition, discuss how the model will be used to qualitatively rank alternatives despite the known uncertainties.

Attached to this agenda is the most recent version of the spreadsheet and the Excel Add-in that workshop participants will need for the program to run. In addition, a single output page is attached in case you

encounter difficulties in getting the spreadsheet to run. This Add-in should not affect your computer and has a number of elements that you may find useful for other applications. If you change any of the red parameters on the "Test Sheet", you must use the F9 function key to allow the model to recalculate.

If you have questions about the model please contact Selina Heppell at (541) 737-9039 or selina.heppell@oregonstate.edu. If you have general questions about the workshop, please contact Neil Ward at (503) 229-0191 or neil@cbfwa.org.

H:\work\rfc\BRAT\2004\_0903\0903BRATagenda.doc